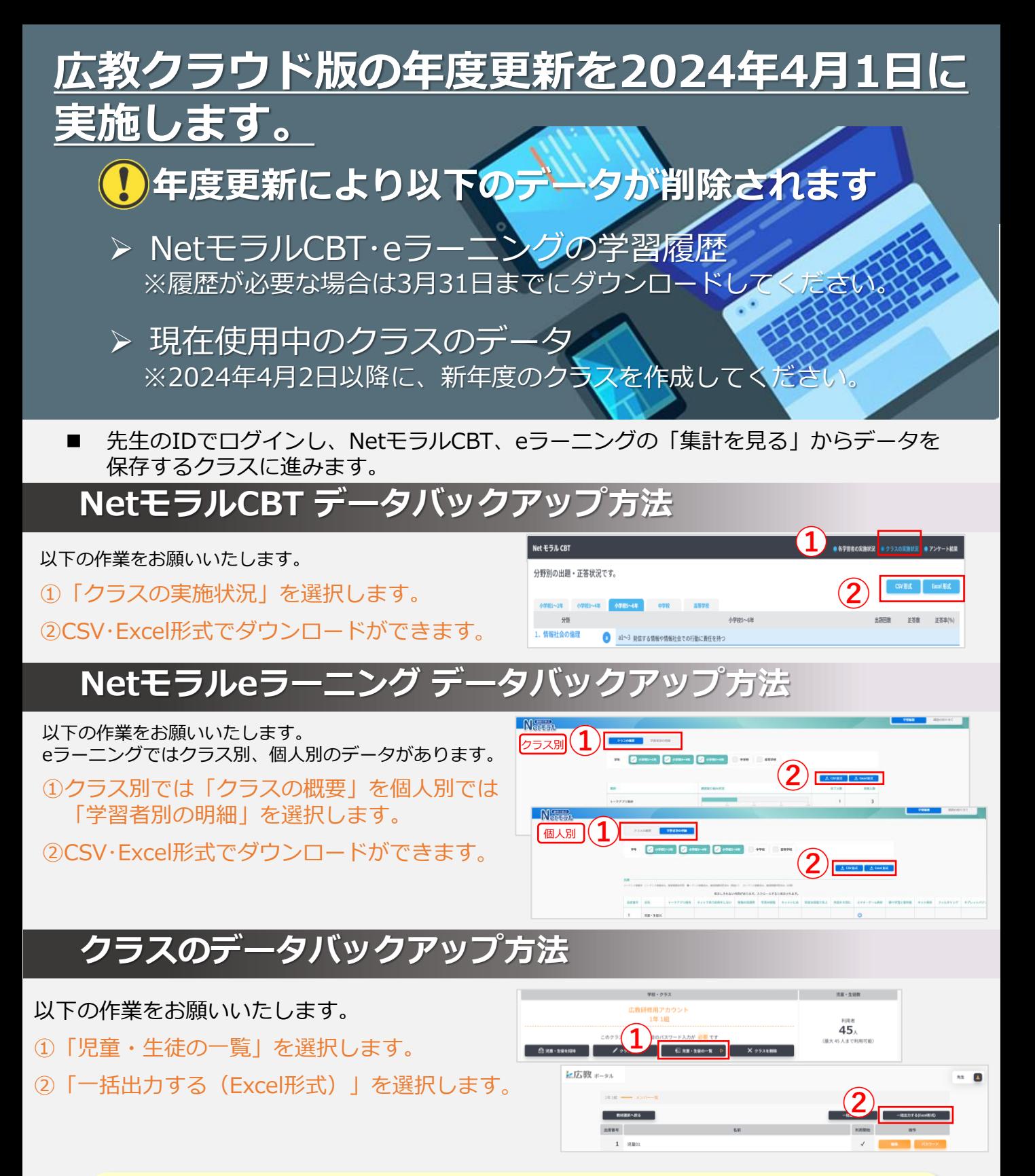

## 2024年4月2日以降に新年度のクラスを 作成して下さい。

※Google並びにGoogleClassroomは、Google Inc.の商標です。

**広島県教科用図書販売株式会社 ITソリューション事業部** TEL :(082)291-1088

Mail: sys\_support@hirokyou.co.jp